## **Include page 2**

Just a table, nothing else

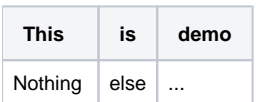